**Statistical Science.** 

# **Part III. The General Linear Model. Chapter 9.4 Exponential Function, using Linear Regression**

ReCap. Part I (Chapters 1,2,3,4) ReCap Part II (Ch 5, 6, 7) ReCap Part III 9.1 Explanatory Variable Fixed by Experiment 9.2 Explanatory Variable Fixed into Classes 9.3 Explanatory Variable Measured with Error 9.4 Exponential Functions 9.5 Power Laws. Linear Regression

Data files and analysis Lungfish.xls Ch9.xls

9.6 Model Revision

on chalk board

**ReCap** Part I (Chapters 1,2,3,4)

Quantitative reasoning: Example of scallops,

which combined models (what is the relation of scallop density to substrate?) with statistics (how certain can we be?)

**ReCap** Part II (Chapters 5,6,7)

Data equations summarize pattern in data as a series of parameters (means, slopes). Frequency distributions, a key concept in statistics, are used to quantify uncertainty. Hypothesis testing uses the logic of the null hypothesis to make a decision about an unknown population parameter.

Estimation is concerned with the specific value of an unknown population parameter.

**ReCap** (Ch 9) The General Linear Model is more useful and flexible than a collection of special cases.

Regression is a special case of the GLM. We have seen examples with the explanatory variable X fixed and examples with the explanatory measured with error.

Today: Linear Regression for Exponential Functions

### **Wrap-up**

Exponential relations are common in biology.

Exponential growth of populations.

Exponential mortality of a cohort.

Exponential growth of organisms (over limited size ranges).

The relation of response to explanatory variable is non-linear.

To estimate exponential parameters we must either use non-linear regression or make the equation linear so we can apply linear regression.

**GLM, regression**. Application to exponential functions.

Exponential rates are common in biology.

An example: Intrinsic rate of population increase.

Data on population size *N* at time *t*

Draw graph (straight line, if logarithmic scale of N, but not for t).

Equation  $N = N_0 e^{rt}$ 

*r* is the intrinsic rate of increase. It has units of % time<sup>-1</sup>

*r* is the slope of the regression of loge *N* against time *t*.

Another example: mass-specific growth rate from measurements of body mass *M* at two points in time  $t = t_{final} - t_{initial}$ .

 $M =$ initial weight (kg)  $M_o$  = recapture weight (kg)  $t =$  time in days from initial to recapture. Equation  $M = M_0 e^{kt}$  $log_e(M/M_o) = kt$  $k =$  exponential growth rate, with units of  $\frac{9}{6}$  / day

Data.

Growth of 6 lungfish in 2001 in Lake Baringo, Kenya. Chrisestom Mlewa (2003) Biology of the African lungfish *Protopterus aethiopicus* Heckel 1851, and some aspects of its fishery in Lake Baringo, Kenya. Ph.D. Thesis, Department of Biology, Memorial University, St. John's, Canada.

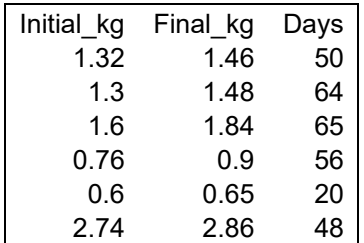

Growth rates are typically estimated from longitudinal data—mass of each individual at a sequence of points in time. Growth rates of fish typically show a non linear form, with an initial exponential rate followed by a tapering rate of increase. While preferable, longitudinal data require time and considerable effort compared to crosssectional data, which is taken at one point in time. The data presented here allow a cross-sectional estimate of mass-specific growth, with a check on the assumption that the cross-sectional estimate is independent of the duration over which growth rate was measured.

### **1. Construct the model**

Verbal model. Growth rate of lungfish is exponential, with fixed growth rate *k*. Graphical model Plot of relation of *M/Mo* to *t*.

 Response variable is *M/Mo* the ratio of final to initial weight. Explanatory variable is  $t =$  time in days from initial to recapture. Formal model.  $M = M_0 e^{kt}$ 

 This describes an exponential growth rate, assuming a constant value of the parameter k.

#### **1. Construct the model**

This is a non-linear relation, hence to estimate *k* we must either use non-linear regression or make the equation linear so we can apply linear regression.

Here is the linearized model  $\log_e (M/M_o) = k t$  For the linearized model we compute the intercept from the estimates of the slope and the grand mean of the response.

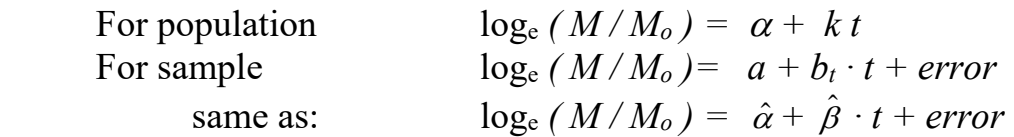

Linearization is widely used but unfortunately, it introduces bias (Smith 1984, 1993, Packard 2009) that compromises the predictive power of the relationship of the response variable to the explanatory variable (Zar 1968, Smith 1980, 1984). Bias associated with log transformations include the magnification of the effects of outliers (Smith 1980, 1984), multiplicative error (Smith 1993), and inaccurate estimates of the dependent variable at large values of independent variable (Packard and Boardman 2008a). Advances in computer based graphics and statistical software allow estimates for nonlinear functions (Packard 2009). We begin analysis with the classical approach, linearization. We then evaluate whether to undertake non-linear estimation of the growth parameter.

**2. Execute model.** For this example we will use a spreadsheet **Place data in model format.**

 Data in two columns, loge *( M / Mo )* and *t* **Compute fitted values and residuals from parameter estimates.** Parameter estimates from functions in spreadsheet (cells D19 D20) Fitted values from parameter estimates (column F).

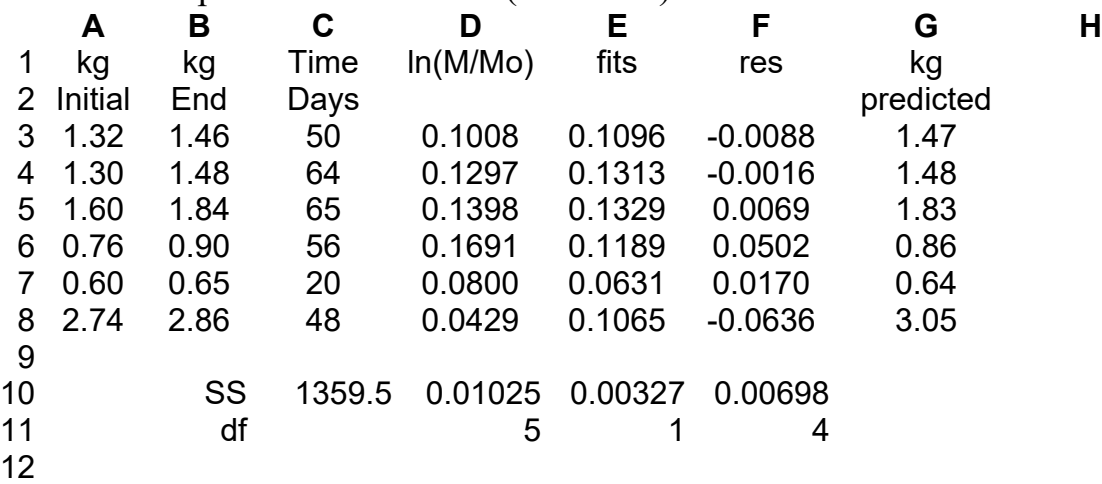

Move numbers to ANOVA table.

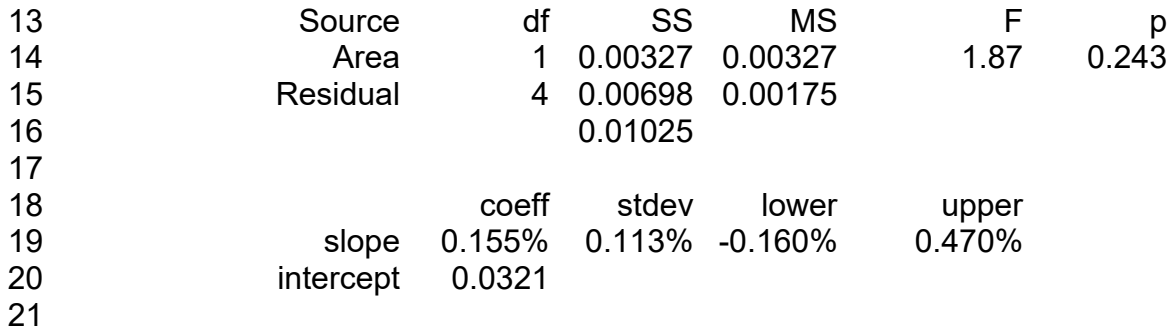

Explanation of computations in spreadsheet.

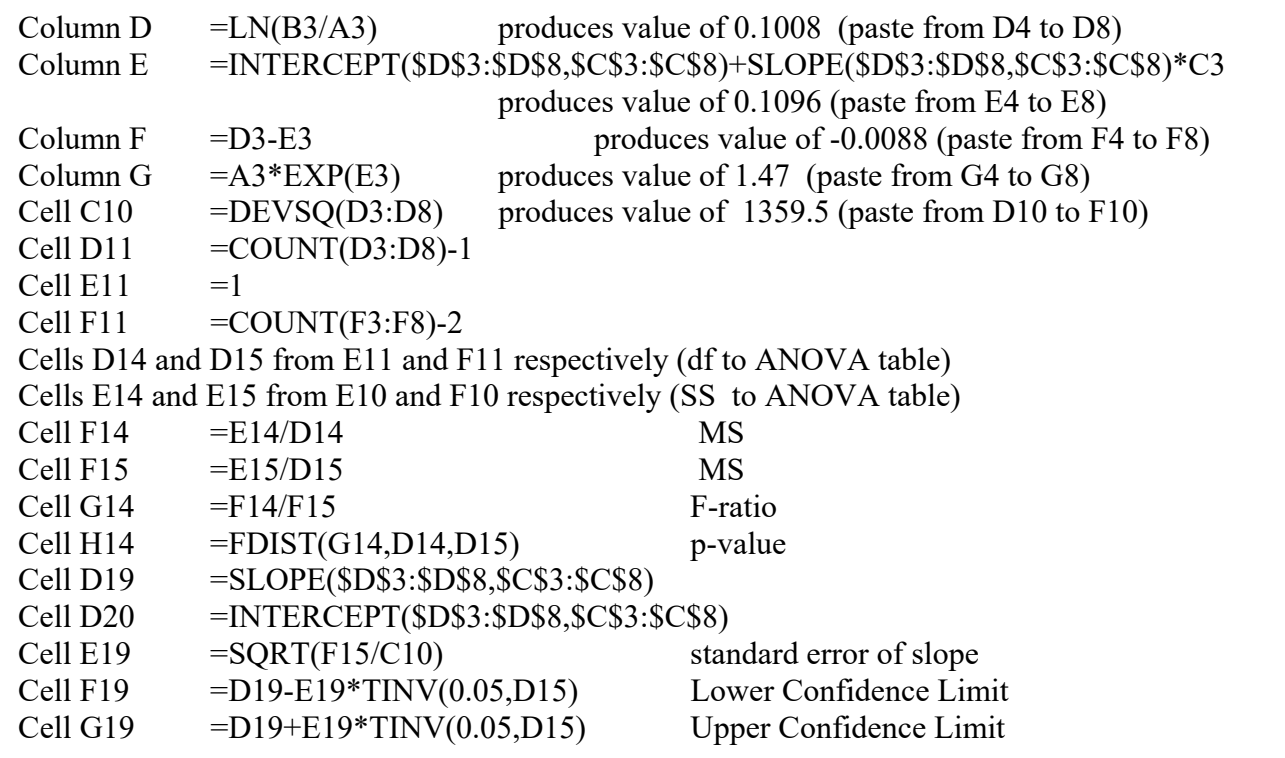

### **2. Execute model:**

The least squares estimate of growth rate is 0.155% per day. The intercept is 3.21%. The general linear model is then:

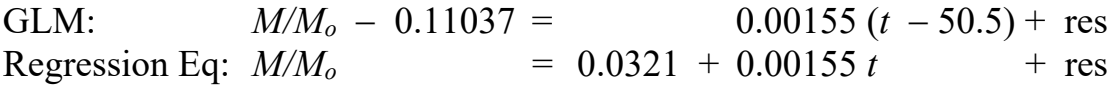

Compute residuals as observed - fitted.

#### **3. Evaluate the model.**

Check straight line assumption for regression.

No arches or bowls.

So linear model is acceptable.

Check error model (homogeneous, normal, independent errors).

Homogeneity is difficult to judge with only 6 residuals. There appears to be

0.10 0.05  $\bullet$ 0.00 -0.05 -0.10 -0.10 -0.05 0.00 0.05 0.10

greater spread in the middle of the graph than on either side, but this is an artifact of only one residual to the left and only two residuals to the right. We will assume that residuals are homogeneous.

Normal errors ? Too few residuals to construct a histogram. Probability plot shows normal errors.  $\#$  0.5 < max CooksD < 1 # Normal error acceptable, no outliers.

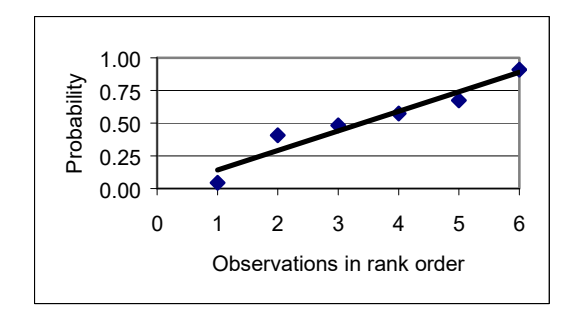

Independent errors ?

Fish were recaptured on different dates so we will

assume no influence of one measurement on another and hence independent errors.

### **4. Partition df and SS according to model**

#### **4. What is the evidence ?**

# Expect no distortion of parameter estimates summary(lnRatioMod) # Estimate Std. Error t value Pr(>|t|) # (Intercept) 0.032058 0.059710 0.537 0.620 # Lungfish\$Days 0.001551 0.001133 1.369 0.243

Calculate LR from t

LR  $\leftarrow$  (1+0.537\*0.537/4)^(6/2) LR # 1.23

Calculate sample size to attain adequate evidence

LR  $\leftarrow$  (1+0.537\*0.537/4)^(86/2) LR # 20

### **5. State sample, population, and whether representative.**

All lungfish ? Probably not.

All fish that could have been collected when the collection was made.

This is a more realistic statement of the population.

 But it may not be defensible unless this collection was made at random, which is not likely.

All measurements that could have been made on 6 fish by this protocol.

This is an even more restrictive statement of the population.

This is a hypothetical rather than an enumerable biological population.

In this example, an enumerable population is not defensible.

So a hypothetical population, based on repeatable protocol, is used.

 The results apply to other observational studies using the same measurement protocols.

 The model to which we are inferring applies to egg number, given a knowledge of fish size.

## **5. Decide on mode of inference.**

The research objective is to estimate specific growth rate of fish. The methods were repreatable so we will use a frequentist approach We will examine the parameters and compute confidence limits (skip to step 10).

### **10. Examine parameters of biological interest.**

Calculate 95% confidence limits on the estimate of the parameter  $\beta_M$ 

 $s_b^2 = s_{y.x}^2 / \Sigma x^2 = (0.00175/1359.5) = 0.00000128$  $s_b$  = square root of  $s_b^2$  = (0.00113) (0.113 %/day)

For 95% limits use  $t_{0.05/2[4]}$  because df = 4 = v

L = Lower limit = 
$$
\hat{\beta}_M - t_{\alpha/2[v]}s_b = 0.00115 - 0.00113 \cdot 2.776 = -0.160 \cdot 6 \cdot \text{day}
$$

U = Upper limit =  $\hat{\beta}_M$  + t<sub> $\alpha/2[v]$ S<sub>b</sub> = 0.00115 + 0.00113\*2.776 = 0.470 %/day</sub>

Draw cdf, arrows going from p-value (vertical axis) over to curve and down to t statistic (horizontal axis).

The confidence limits include zero, leading to the conclusion that specific growth rate did not depend on duration.

The estimate of growth rate is approximately 0.1%/day, or about 3% per month. The estimate is however, not very reliable because we have so few fish.

This unreliability can be seen when we plot the confidence limits on the growth equation. Note that the confidence limits for the equation are not the same as those for the parameters. The confidence limits become wider the further the distance from the mean value of X. This shape accommodates a range of slopes, all running through the same point, the mean value of the Y and X variable.

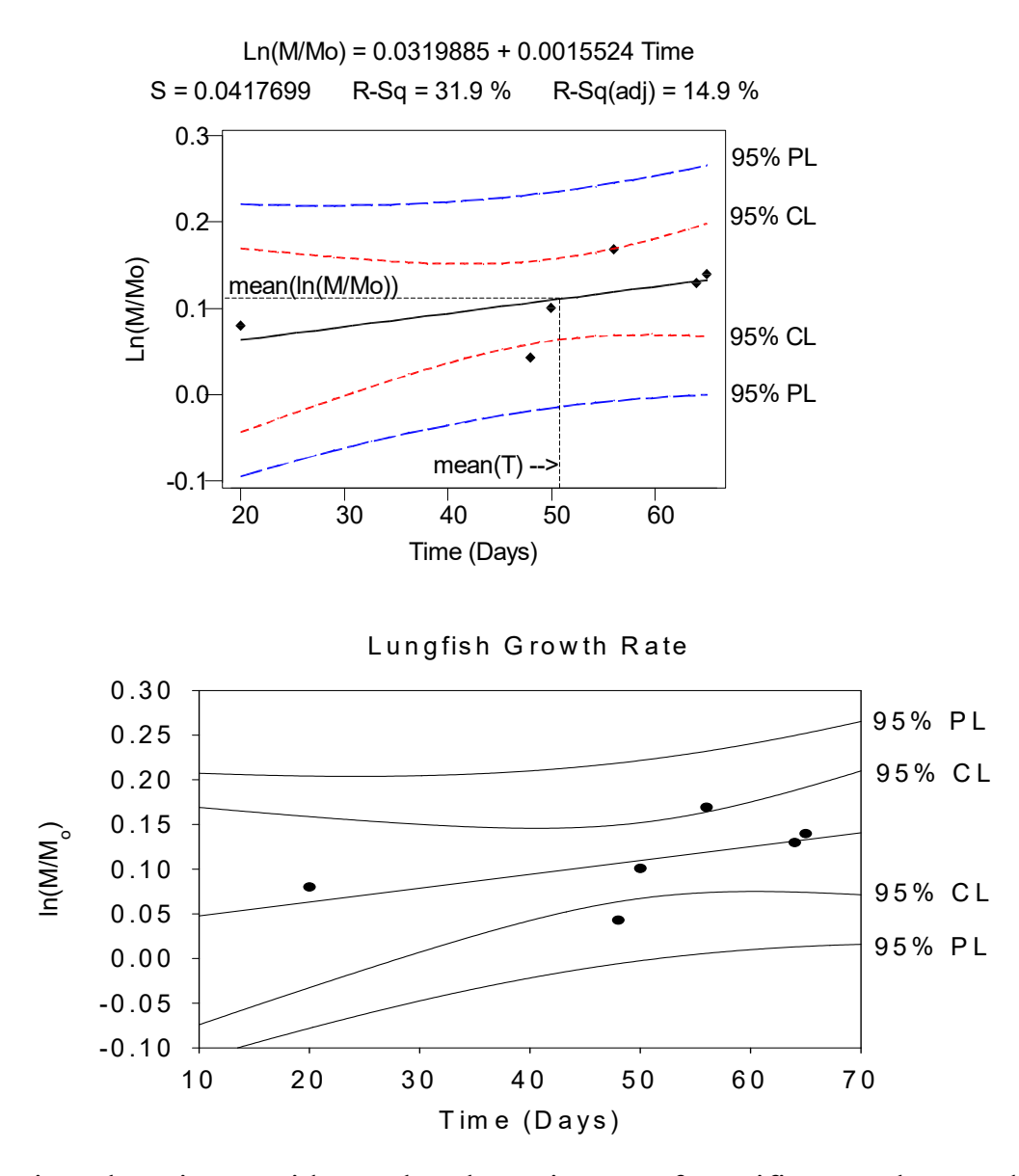

In conclusion, there is no evidence that the estimates of specific growth rates depend on duration of the duration of the estimate, ranging from 20 to 65 days. However, there is no certainty on the estimate. The number of fish required to obtain an adequate level of evidence  $(LR > 20)$  is 86 fish.

References

Packard GC (2009) On the use of logarithmic transformations in allometric analyses. J Theor Biol 257(3): 515-518

Packard GC, Boardman TJ (2008a) Model selection and logarithmic transformation in allometric analysis. Physiol Biochem Zool 81(4): 496-507

Smith JR (1993) Logarithmic transformation bias in allometry. Am J Phys Anthropol 90: 215-228

Smith RJ (1980) Rethink allometry. J Theor Biol 87: 97-111

 $\mathcal{L}_\text{max}$  and  $\mathcal{L}_\text{max}$  and  $\mathcal{L}_\text{max}$  and  $\mathcal{L}_\text{max}$  and  $\mathcal{L}_\text{max}$ 

Smith RJ (1984) Allometric scaling in comparative biology: Problems of concept and method. Am Journal Phys Reg Int Comp Phys 246(2): 152-160

Zar JH (1968) Calculation and miscalculation of the allometric equation as a model in biological data. BioScience 18: 1118-1120

Insert chapter for normal error log link in Part 5 # Estimates of specific growth rates in lungfish # Cross sectional data, single point in time, # with longitudinal check via recaptures (20-70 Days later) Lungfish <- read excel("Lungfish.xls") Ratio<-Lungfish\$kgFinal/Lungfish\$kgInitial lnRatio<-log(Ratio) Days <- Lungfish\$Days lnRatioMod<-lm(lnRatio~Days) plot(lnRatioMod)  $\#$  0.5 < max CooksD < 1 # Normal error acceptable, no outliers. Expect no distortion of parameter estimates summary(lnRatioMod) # Estimate Std. Error t value Pr(>|t|) # (Intercept) 0.032058 0.059710 0.537 0.620 # Lungfish\$Days 0.001551 0.001133 1.369 0.243  $mean(lnRatio)$   $# = 0.11037$  $exp(0.032058)$  # = 1.032577 # LR from t-statistic LR  $\leftarrow$  (1+1.369\*1.369/4)^(6/2) LR # 3.17 Observed LR  $\leftarrow$  (1+1.369\*1.369/4)^(16/2) LR  $\#$  21 16 fish to attain good evidence LR > 20 anova(lnRatioMod) # LR from R^2 Rsq <- 0.0032694/(0.0069821+0.0032694) Rsq LR  $\leftarrow$  (1-Rsq) ^ (-6/2) LR # LR from EMS ratios (SStotal/SSres)^(n/2) LR  $\leftarrow$  ((0.0069821+0.0032694)/0.0069821)^(6/2) LR res1<-lnRatioMod\$residuals

```
plot(Lungfish$Days,res1) 
# Residuals independent of explanatory variable = Days 
cor(Days, res1) # = 0
# Conclusion. 
# Variable time to recapture has little effect on estimate. 
# Effect size = 0.155\frac{6}{\text{day}} 4.65%/month
# LR = 3.17 with little certainty, p = 0.243# 10 more fish, for a total of 16 
# to attain LR > 20 
# to detect effect size this small. 
# to reach adequate certainty of effect 
# Run again with log link normal error 
# Assumptions met, so expect little change in parameter estimates 
RatioMod<-glm(Ratio~Lungfish$Days,family=gaussian(link="log")) 
plot(RatioMod) 
# 0.5 < max CooksD < 1 
# Plots nearly the same, as expected 
summary(RatioMod) 
# Parameter estimate very nearly the same, as expected. 
# Estimate Std. Error t value Pr(>|t|) 
#(Intercept) 0.030638 0.061379 0.499 0.644 
#Lungfish$Days 0.001590 0.001153 1.380 0.240 
LR \leftarrow (1+1.38*1.38/4)^(6/2)
LR # 3.21 compared to 3.167 
anova(RatioMod) 
# Conclusion 
# No evidence that growth rate estimate depends on duration 
# However, low certainty due to small sample size. 
LR \leftarrow (1+1.38*1.38/4)^(16/2)
LR \# 16 fish to attain LR > 20
# Sample size of 16 fish to attain adequate evidence 
# Evidentialist calculation for experimental design 
# instead of decision theoretic on uncertainty < 5% criterion 
# 
# Use again in Ch16, mixed model, normal error, log link 
# Mass ~ Days * Init_Final
```